# **Audit\_Manager**

## **Description**

Updates the Audit table to track modifications of a record.

#### **Syntax**

```
Audit_Manager(ID, Table, CurrentRecord, OrigRecord, Activity)
```
# **Parameters**

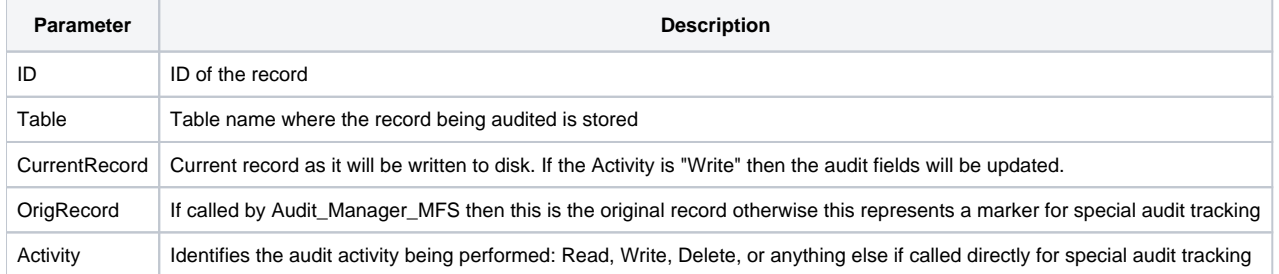

#### Remarks

This subroutine handles the core functionality for the [Audit Manager.](https://wiki.srpcs.com/display/SRPFrameWorks/Audit+Manager) Normally this is called automatically by the [Audit\\_Manager\\_MFS](https://wiki.srpcs.com/display/SRPFrameWorks/Audit_Manager_MFS) subroutine, which is used whenever a database table is tagged for auditing. However, developers can also use the Audit\_Manager subroutine within their own procedures to assist them in debugging very complex code, especially if the contents of a data record is being updated at various points. Doing this will create an entry in the Audit table, just like the Audit Manager would normally do during database activities such as writing to disk. When used in this way the developer can use the OrigRecord and Activity parameters to pass in labels (or markers) that will be displayed in the audit trail log.

## Example

```
ID = Get_Property(@Window, "ID")
Table = "CUSTOMERS"
CurrentRecord = Get_Property(@Window, "RECORD")
OrigRecord = "Line 8" ; // Identify where in the program this is being tracked.
Activity = "Customer Balance" ; // Identify the reason this record is being tracked.
Audit_Manager(ID, Table, CurrentRecord, OrigRecord, Activity)
```
Screenshot

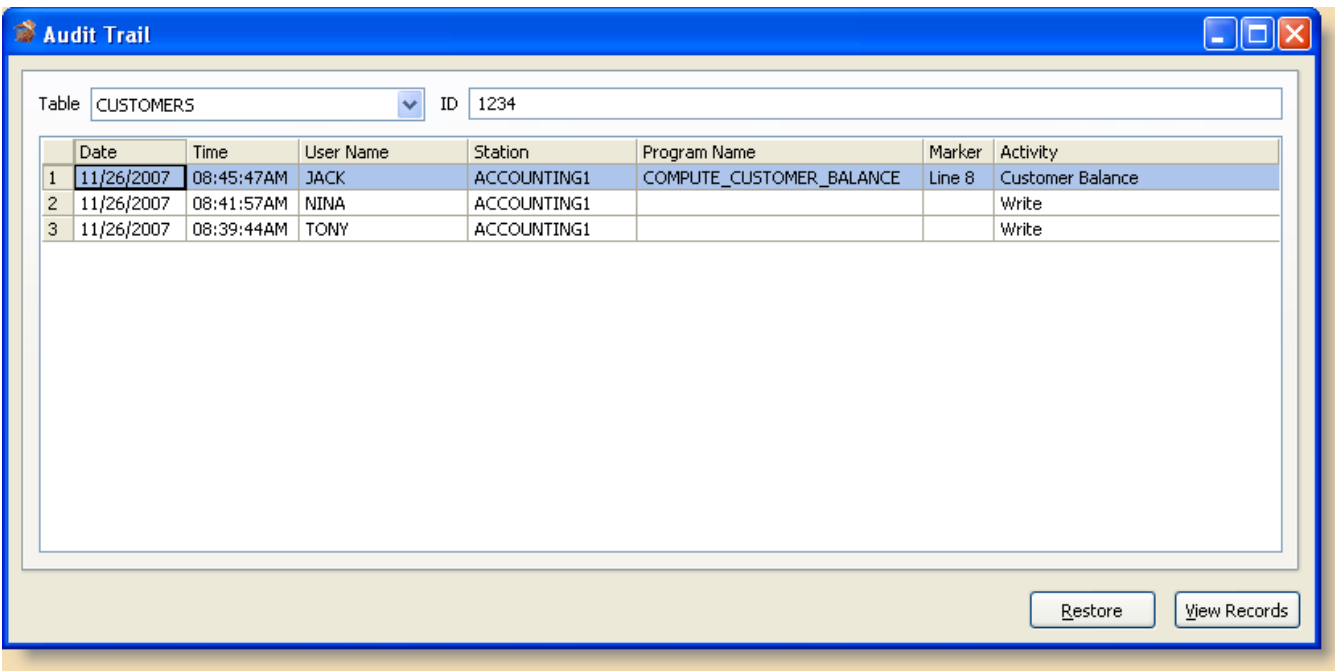

# See Also

[Audit\\_Manager\\_MFS](https://wiki.srpcs.com/display/SRPFrameWorks/Audit_Manager_MFS)